Last update: **2022/10/05 08:26**

## **3D Export | Print Preprocessing**

Example 3: Solid with circle perforation

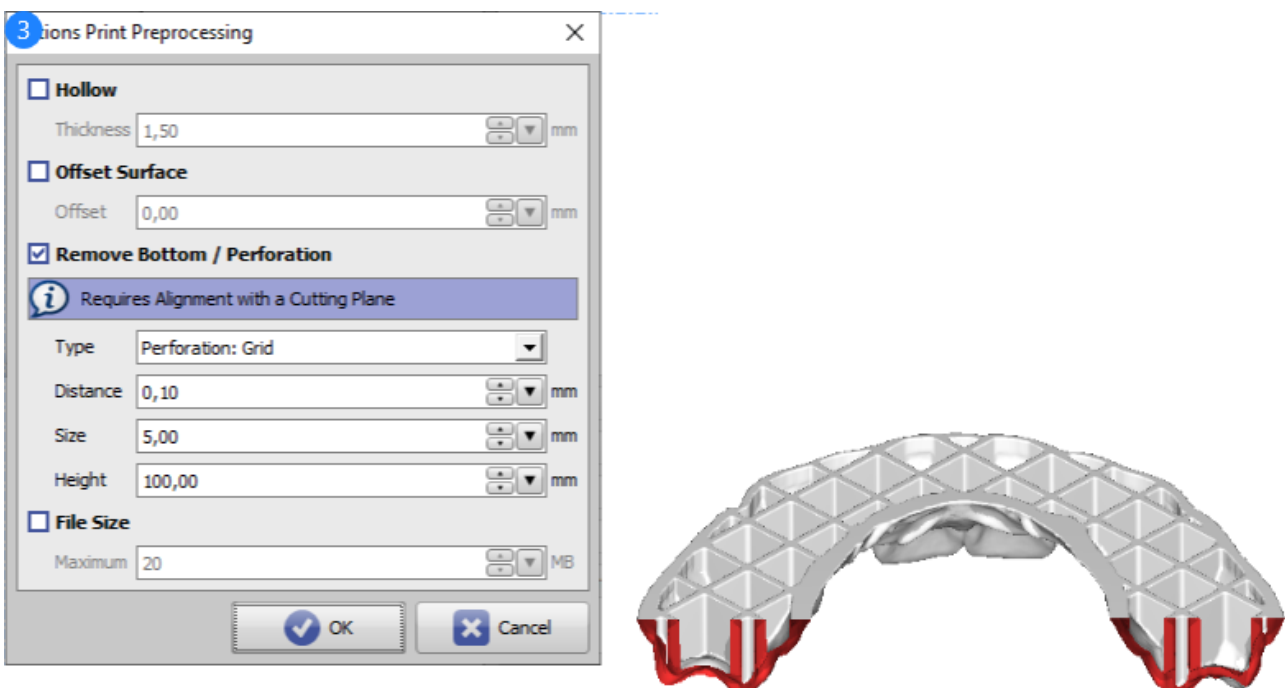

## Print Preprocessing Example 3

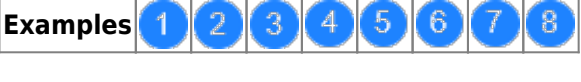

See also: [Options Print Preprocessing](http://www.onyxwiki.net/doku.php?id=en:ui_print_preprocessing)

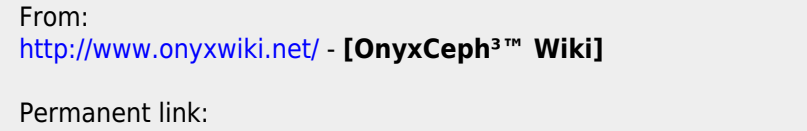

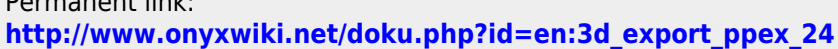

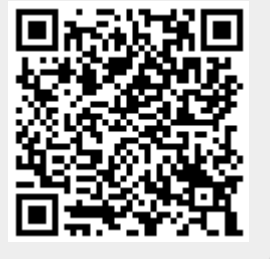